Excel - Remise à niveau

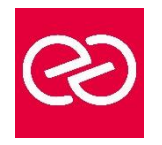

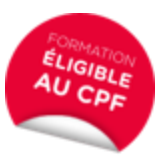

*Mise à jour : Fév. 2024*

**Durée :** 1 jour - 7 heures

#### **OBJECTIFS PÉDAGOGIQUES**

- Réaliser et mettre en forme des tableaux Excel intégrant des calculs
- Utiliser les fonctionnalités fondamentales du logiciel ; insérer des formules sur les données
- Manipuler la structure d'un tableau
- Paramétrer le tableau pour préparer l'impression
- Formation certifiée par ISOGRAD : TOSA Excel, Code RS5252, enregistrée le 14/09/2020- RS5252 TOSA Excel France Compétences (francecompetences.fr) (Pour plus d'informations, nous consulter)

# **PRÉREQUIS**

• Utilisateurs connaissant l'environnement Windows et ayant pratiqué Excel en autodidacte ou suivi une formation Excel sans l'avoir mis en pratique

## **PARTICIPANTS**

• Toute personne désirant améliorer ses connaissances Excel

#### **MOYENS PÉDAGOGIQUES**

- Réflexion de groupe et apports théoriques du formateur
- Travail d'échange avec les participants sous forme de réunion-discussion
- Utilisation de cas concrets issus de l'expérience professionnelle
- Validation des acquis par des questionnaires, des tests d'évaluation, des mises en situation et des jeux pédagogiques
- Remise d'un support de cours

## **MODALITÉS D'ÉVALUATION**

- Feuille de présence signée en demi-journée
- Evaluation des acquis tout au long de la formation
- Questionnaire de satisfaction
- Attestation de stage à chaque apprenant
- Positionnement préalable oral ou écrit
- Evaluation formative tout au long de la formation
- Evaluation sommative faite par le formateur ou à l'aide des certifications disponibles : TOSA

## **MOYENS TECHNIQUES EN PRÉSENTIEL**

• Accueil des stagiaires dans une salle dédiée à la formation, équipée d'ordinateurs, d'un vidéo projecteur d'un tableau blanc et de paperboard

## **MOYENS TECHNIQUES DES CLASSES À DISTANCE**

- A l'aide d'un logiciel comme Teams, Zoom etc... un micro et éventuellement une caméra pour l'apprenant,
- suivez une formation en temps réel et entièrement à distance. Lors de la classe en ligne, les apprenants interagissent et communiquent entre eux et avec le formateur
- Les formations en distanciel sont organisées en Inter-Entreprises comme en Intra-Entreprise
- L'accès à l'environnement d'apprentissage (support de cours, labs) ainsi qu'aux preuves de suivi et d'assiduité (émargement, évaluation) est assuré
- Les participants reçoivent une invitation avec un lien de connexion
- Pour toute question avant et pendant le parcours, une assistance technique et pédagogique est à disposition auprès de notre équipe par téléphone au 03 25 80 08 64 ou par mail à secretariat@feep-entreprises.fr

## **ORGANISATION**

• Les cours ont lieu de 9h à 12h30 et de 13h30 à 17h

#### **PROFIL FORMATEUR**

- Nos formateurs sont des experts dans leurs domaines d'intervention
- Leur expérience de terrain et leurs qualités pédagogiques constituent un gage de qualité

## **ACCESSIBILITÉ**

Les personnes atteintes de handicap souhaitant suivre cette formation sont invitées à nous contacter directement, afin d'étudier ensemble les possibilités de suivre la formation. Notre organisme peut vous offrir des possibilités d'adaptation et/ou de compensations spécifiques si elles sont nécessaires à l'amélioration de vos apprentissages

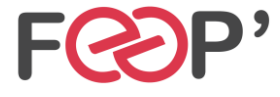

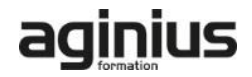

# **Programme de formation**

## **Consolidation des fonctionnalités de base**

- Rappel sur la terminologie des objets : la barre d'outil d'accès rapide, le ruban, les onglets, les groupes, le menu Backstage
- Les onglets contextuels (images, tableaux, graphiques…)
- Le lanceur de boite de dialogue
- Découverte des différentes modes d'affichage
- Réglage du Zoom
- Créer, enregistrer, imprimer des classeurs

## **Sélections, poignée de recopie et série**

- Utilisation de la poignée de recopie
- Modification des options de recopie à l'aide de la balise
- Création des séries à l'aide de la boite de dialogue (jours ouvrés, mois, année, …)

## **Saisir des données et des formules de calculs**

- Différencier les types de données (texte, nombres... )
- Saisir, modifier, corriger, copier et déplacer des données
- Création des formules de calculs simples : opérateurs +, -, \*, /
- Utilisation des formules automatiques (somme, moyenne, …)
- Utilisation de l'assistant fonction
- Recopier des formules
- Utilisation des références relatives et absolues

# **Les mises en forme**

- Rappel sur la mise en forme des cellules : police, alignement, bordures, …
- Définition d'un format de nombres
- Ajustement de la largeur des colonnes, de la hauteur des lignes
- Utilisation de la mise en forme conditionnelle (mise en surbrillances, jeux d'icônes)

## **Les graphiques**

- Rappel sur la création d'un graphique
- Outil d'aide au choix du type de graphique
- Gérer son graphique
- Sélection des éléments d'un graphique
- Ajouter et supprimer des éléments
- Mettre en forme des éléments du graphique
- Modification des éléments textuels du graphique
- Légende et zone de traçage
- Gestion des séries de données et axes d'un graphique
- Utilisation des options des types de graphiques
- Imprimer et mettre en page un graphique

## **Impression des classeurs**

- Insertion d'un saut de page
- Mis en page le classeur (orientation, marges, …)
- Création des entêtes et pieds de pages
- Présentation d'un tableau en ligne

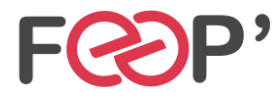

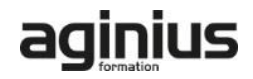